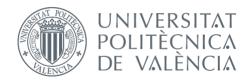

International ICT Week July 8-12, 2024

# **Mobile Apps for Android** with MIT App Inventor 2

Fast visual development with media, GPS and databases

## **Session 3**

 Components. Images, audio and video Camera. Sensors: GPS, accelerometer... Programming with the Block Editor • Distribution of elements on the screen User interface objects

# Distribution of elements on the screen Layout

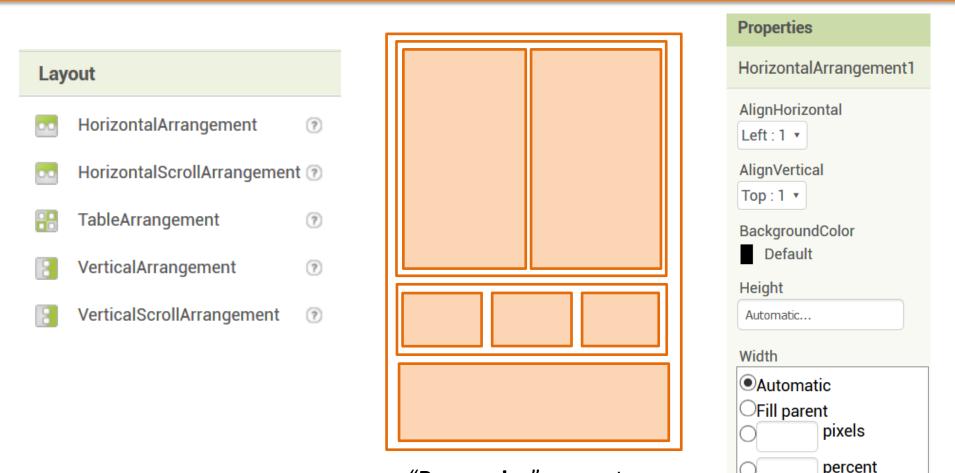

"Responsive" concept

Cancel

OK

#### Distribution of elements on the screen

#### Practice: Achive a screen distribution similar to this example. Here some clues...

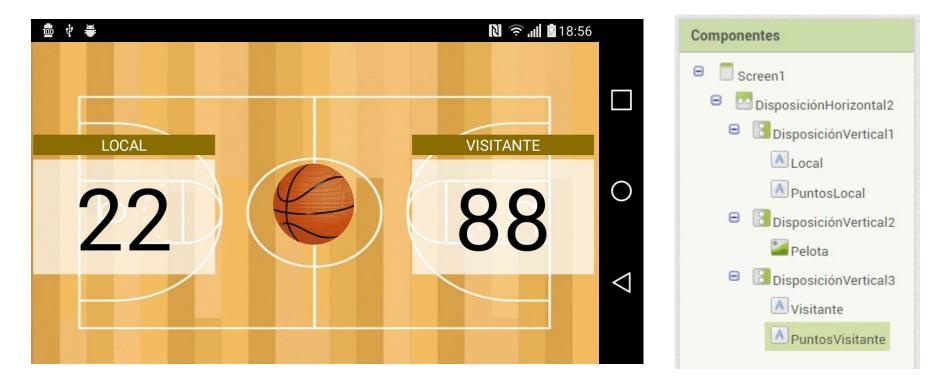

## User interface objects

#### **User Interface**

|      | Button          |
|------|-----------------|
| ~    | CheckBox        |
| 2011 | DatePicker      |
| •    | Image           |
| A    | Label           |
| =    | ListPicker      |
| ≡    | ListView        |
| Δ    | Notifier        |
| **   | PasswordTextBox |
|      | Slider          |
| -    | Spinner         |
| •0   | Switch          |
| I    | TextBox         |
| 8:10 | TimePicker      |

WebViewer

#### Practice:

?

2

(?)

?

(?)

?

(?)

?

2

?

?

?

- Try all these basic elements using the available tools.
- Test Notifier with progress bar 3 seconds.

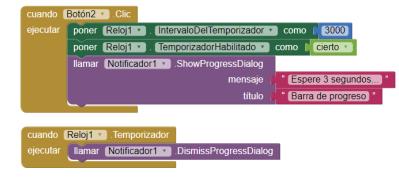

- Make a currency converter that calls the Google converter and displays the result in a Web Viewer
  - Hint: Use this string for the URL and alternative methods https://www.google.com/search?q=100+eur+to+dollar

|     | cuando Botón1 . Clic                                                                          | cuando   | Botón1 .Clic                 |          |                                       |
|-----|-----------------------------------------------------------------------------------------------|----------|------------------------------|----------|---------------------------------------|
| ?   | ejecutar poner VisorWeb1 • . Urlinicial • como ( 😳 unir ( * http://www.google.com/search?q=)* | ejecutar | llamar VisorWeb1 🔹 .IrALaUrl |          |                                       |
|     | CampoDeTexto1 • . Texto •                                                                     |          | url 🚺                        | 🔯 unir ( | " (http://www.google.com/search?q=) " |
| ?   | ( * eur+to+dollar *                                                                           |          |                              |          | CampoDeTexto1 🔹 . Texto 🔹             |
| (f) | Ilamar VisorWeb1 .IrAlnicio                                                                   |          |                              |          | " (+eur+to+dollar) "                  |
|     |                                                                                               |          |                              |          |                                       |
| 2   |                                                                                               |          |                              |          |                                       |

### Sensor Objects

#### Sensors

|    | AccelerometerSensor | ?   |
|----|---------------------|-----|
| 離  | BarcodeScanner      | ?   |
| 3  | Clock               | ?   |
| 8  | GyroscopeSensor     | (?) |
| ۲  | LocationSensor      | (?) |
| 0: | NearField           | ?   |
|    | OrientationSensor   | ?   |
| !! | Pedometer           | (?) |
| ٩  | ProximitySensor     | (?) |
|    |                     |     |

Practice:

- Show labels with current location and phone tilt values.
- Move a ball around the screen depending on the tilt value, as if the ball was affected by gravity.

## Maps Objects

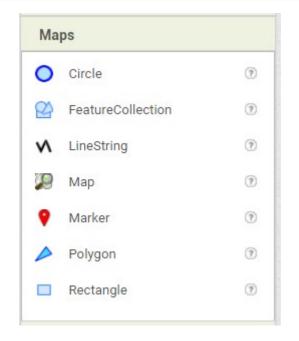

Practice: Create a map centered in user position, represented by red marker, with a green marker changing position randomly every 1 second around the user, in approximately +/- 100 meters.

For FeatureCollection use as examples the GeoJson files from Valencia Open Data: <u>http://gobiernoabierto.valencia.es/es/data/?groups=medio-ambiente</u>

# Social Objects

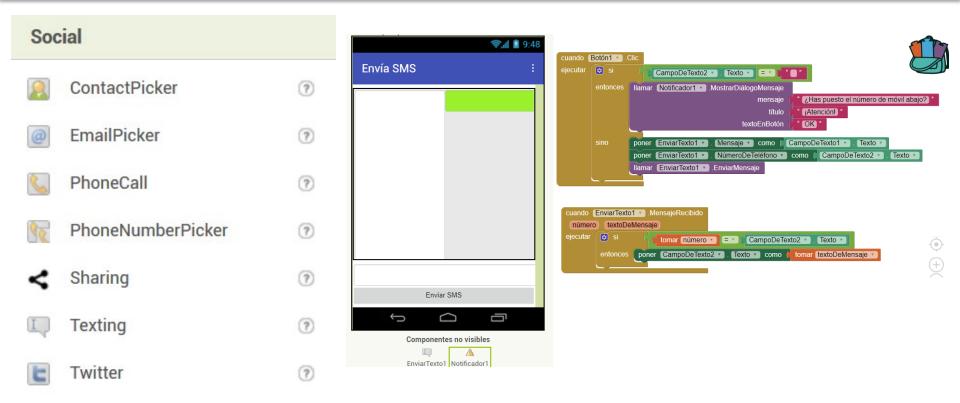

#### Practice:

- Send an SMS text message to a specific number.
- Use "sharing" method to share that message on Whatsapp.

#### "Any component" examples

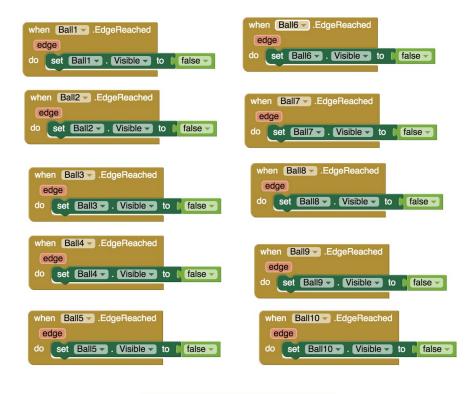

| CC | mponent   | notAlread | yHandled | edge    |
|----|-----------|-----------|----------|---------|
| do | set Ball. | Visible 👻 |          |         |
|    | of co     | mponent 💧 | get comp | onent - |
|    |           | to 🛽      | false 🚽  |         |

## "Any component" examples

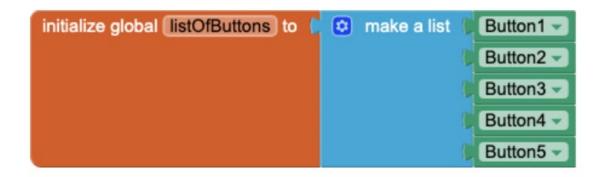

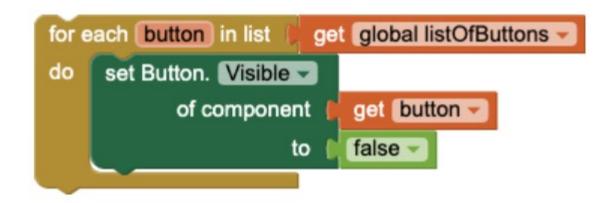

Figure 1. An example of a for loop that hides all of the buttons in a list.

### "Any component" examples

#### **Distance to Nearest Feature**

Given a Map with a number of Markers, find the distance to the Marker nearest the user with the call Marker.DistanceToPoint block:

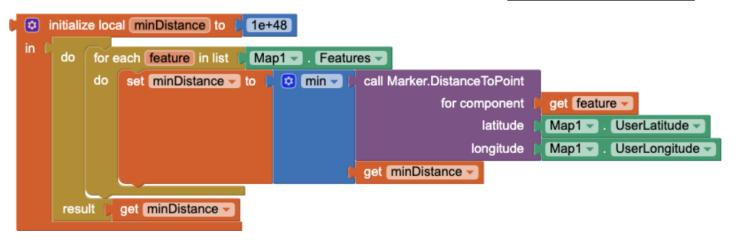

Figure 9. An example of how to find the closest Marker on a Map to the user's current location.

## Lists inspiring examples

| Display hidden components in Viewer Phone size (320 x 505)  Android 5- Devices Android 5- Devices Bearch for his mark Bearch for his mark Control of the mark Control of the mark Control  |
|----------------------------------------------------------------------------------------------------|
| Search for his mark  Fontsize  Fontsize  Fonts |
| default<br>Height <sup>™</sup><br>Automatic<br>Width <sup>™</sup><br>If parent<br>Hint <sup>™</sup>                                                                                                    |
| FI parent<br>Hint <sup>™</sup>                                                                                                    |
| HintColor <sup>®</sup>                                                                                                    |
| Rename Delete Delete Delete Default TextAlignment <sup>®</sup> I TextAlignment <sup>®</sup>                                                                                                    |
|                                                                                                    |

This works, but...

#### ...but to minimize typing errors, you better use ListPicker:

| liewer             |                                                                                                    | All Components *                                                                            | Properties              |
|--------------------|----------------------------------------------------------------------------------------------------|---------------------------------------------------------------------------------------------|-------------------------|
|                    | Display hidden components in Viewer                                                                                                    | 😑 🔲 Screen 1                                                                                | Label1 (Label)          |
|                    | Phone size (320 x 505) v                                                                                                    | ListPicker1                                                                                 | Appearance              |
|                    | Android 5+ Devices ~                                                                                                    | A Label1                                                                                    | BackgroundColor         |
|                    |                                                                                                    |                                                                                             | None None               |
|                    | • @                                                                                                    |                                                                                             | FontBold                |
|                    | Select a user                                                                                                    |                                                                                             | FontItalic ?            |
|                    | Select a user                                                                                                    |                                                                                             | Fontitalic              |
|                    |                                                                                                    |                                                                                             | FontSize <sup>(2)</sup> |
|                    |                                                                                                    |                                                                                             | 14.0                    |
| when<br>do         | initialize local names to C create empty                                                                                                    | y list                                                                                      |                         |
| when<br>do         | ListPicker1  BeforePicking initialize local names to  Create empty for each item in list  ist from csv table te do Coadd items to list list  get name                                                                                                    | y list<br>ext ; get global marksList *<br>s *<br>tem list ; get [item *]                    |                         |
| when<br>do         | ListPicker1  BeforePicking initialize local names to  Create empty for each item in list  ist from csv table te do Coadd items to list list  get name                                                                                                    | y list<br>ext t get global marksList •<br>s •                                               |                         |
| when<br>do         | ListPicker1 C.BeforePicking<br>initialize local names to C.C.C.C.C.C.C.C.C.C.C.C.C.C.C.C.C.C.C.                                                                                                    | Viist<br>ext C get Global marksList •<br>s •<br>item list get (item •)<br>index 1           |                         |
| when<br>do         | ListPicker1 CaleforePicking<br>initialize local names to CaleforePicking<br>for each item in list is list from csv table to<br>do add items to list list get name<br>item select list i                                                                                                    | y list<br>ext ; get global marksList *<br>s *<br>tem list ; get [item *]                    |                         |
| when<br>do         | ListPicker1 C.BeforePicking<br>initialize local names to C.C.C.C.C.C.C.C.C.C.C.C.C.C.C.C.C.C.C.                                                                                                    | Viist<br>ext C get Global marksList •<br>s •<br>item list get (item •)<br>index 1           |                         |
| when<br>do         | ListPicker1 C.BeforePicking<br>initialize local names to C.C.C.C.C.C.C.C.C.C.C.C.C.C.C.C.C.C.C.                                                                                                    | Viist<br>ext C get Global marksList •<br>s •<br>item list get (item •)<br>index 1           |                         |
| when<br>do<br>when | ListPicker1 • .BeforePicking<br>initialize local names to correct emply<br>for each item in list filts from csv table to<br>do coadd items to list list for get name<br>item select list is<br>set ListPicker1 • . Elements • to correct                                                             | y list<br>ext get global marksList<br>s tem list get (item v)<br>index 1<br>t names 7       |                         |
| when<br>do<br>when | ListPicker1 . BeforePicking<br>initialize local names to i i create emply<br>for each item in list i list from csv table to<br>do c add items to list ist get name<br>item select list<br>set ListPicker1 . Elements to get<br>ListPicker1 . AfterPicking<br>set Label1 . Text to look up in pairs H | / list<br>ext get global marksList •<br>s •<br>tem list get (item •<br>index 1<br>t names • |                         |

Credits:

• Web MIT App Inventor [Attribution-ShareAlike 3.0 Unported (CC BY-SA 3.0)]